## **Column rule**

You can draw a ruled line between columns by specifying -ah-column-rule-\*. The color of the column rule can be specified by -ah-column-rule-color, the length can be specified by -ah-column-rule-length, the style can be specified by -ah-column-rulestyle, and the width can be specified by -ah-column-rule-width. In AH Formatter V7.2 or later, a shorthand that sets border-width, border-style, color, and column-ruledisplay using -ah-column-rule is effective. On the first page, -ah-column-rule-style: solid, -ah-column-rule-width: thick, -ah-column-rule-color: #BBFFBB; are specified to the column rule.

Lorem ipsum dolor sit amet, consectetur adipiscing elit. Aliquam bibendum tincidunt pharetra. Aenean ul‐ tricies molestie ante, sit amet ultricies nunc mollis id. Integer ut porttitor felis, vel tincidunt velit. Duis volut‐ pat, quam quis aliquet tristique, nulla dui malesuada velit, et consectetur tellus ipsum et arcu. Ut tincidunt lorem erat, at elementum nibh varius consectetur. Sed viverra metus quis nibh pulvinar, at dignissim nibh adipiscing.

Duis sit amet ipsum non elit tincidunt sagittis ac non tortor. Mauris commodo, elit a imperdiet interdum, nulla velit viverra elit, at scelerisque urna est eget la‐ cus. Integer eu lobortis neque. Donec malesuada sed arcu vitae fringilla. Quisque imperdiet tortor iaculis, pulvinar neque sit amet, aliquet massa. Sed sed auctor purus. Ut blandit tortor mi, ac bibendum felis varius vitae.

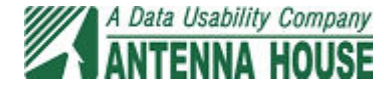

On this page, the style of the column rule is specified by -ah-column-rule-style: groove. In addition, -ah-column-rule-display: all is used to specify how to draw the column rule, and the column rule is drawn even in the place where there is no column.

Lorem ipsum dolor sit amet, consectetur adipiscing elit. Aliquam bibendum tincidunt pharetra. Ae‐ nean ultricies molestie ante, sit amet ultricies nunc mollis id. Inte‐ ger ut porttitor felis, vel tincidunt velit. Duis volutpat, quam quis ali‐ quet tristique, nulla dui malesuada velit, et consectetur tellus ipsum et arcu. Ut tincidunt lorem erat, at el‐ ementum nibh varius consectetur. Sed viverra metus quis nibh pulvi‐ nar, at dignissim nibh adipiscing.

Duis sit amet ipsum non elit tincidunt sagittis ac non tortor. Mauris commodo, elit a imperdiet interdum, nulla velit viverra elit, at scelerisque urna est eget lacus. Integer eu lobortis neque. Donec malesuada sed arcu vitae fringilla. Quisque imperdiet tortor iaculis, pulvinar neque sit amet, aliquet

massa. Sed sed auctor purus. Vivamus nec turpis elementum, iaculis lorem in, pellentesque metus. Ut blandit tortor mi, ac bibendum felis varius vitae.

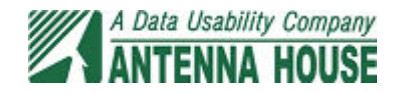

On this page, a shorthand property is specified as -ah-column-rule: 20pt groove #BBFFBB all; so that the column rule is drawn in the same way as the second page that have -ah-column-rule-width: 20pt; -ah-column-rule-style: groove; -ah-columnrule-color: #BBFFBB; -ah-column-rule-display: all; settings.

Lorem ipsum dolor sit amet, consectetur adipiscing elit. Aliquam bibendum tincidunt pharetra. Ae‐ nean ultricies molestie ante, sit amet ultricies nunc mollis id. Inte‐ ger ut porttitor felis, vel tincidunt velit. Duis volutpat, quam quis ali‐ quet tristique, nulla dui malesuada velit, et consectetur tellus ipsum et arcu. Ut tincidunt lorem erat, at el‐ ementum nibh varius consectetur. Sed viverra metus quis nibh pulvi‐ nar, at dignissim nibh adipiscing.

Duis sit amet ipsum non elit tincidunt sagittis ac non tortor. Mauris commodo, elit a imperdiet interdum, nulla velit viverra elit, at scelerisque urna est eget lacus. Integer eu lobortis neque. Donec malesuada sed arcu vitae fringilla. Quisque imperdiet tortor iaculis, pulvinar neque sit amet, aliquet

massa. Sed sed auctor purus. Vivamus nec turpis elementum, iaculis lorem in, pellentesque metus. Ut blandit tortor mi, ac bibendum felis varius vitae.

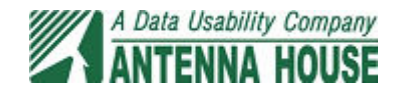